## **HOW TO LEVERAGE IMPORT/EXPORT DATA**

**FEATURING OUR** NEW **IMPORTGENIUS DATA**

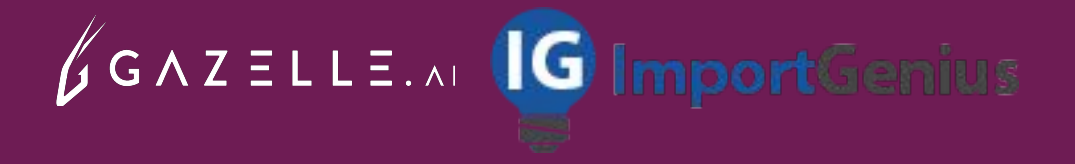

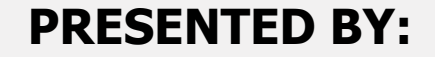

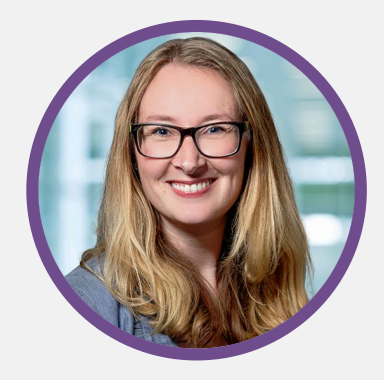

**Janelle Mansfield VP Customer Success & Customer Experience**

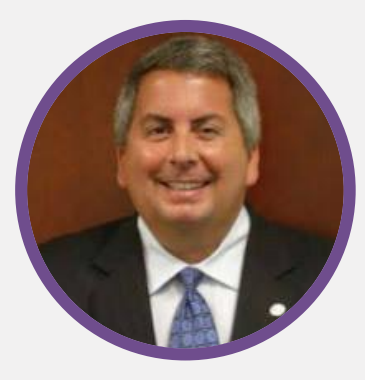

**Mark Condon Account Executive ImportGenius**

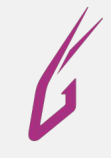

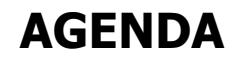

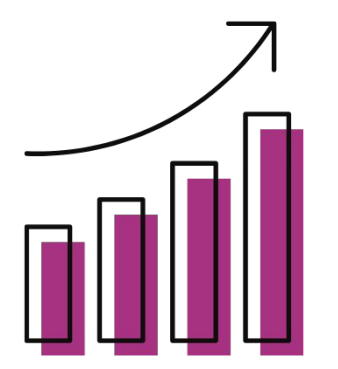

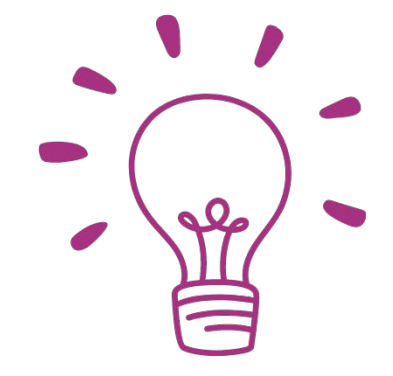

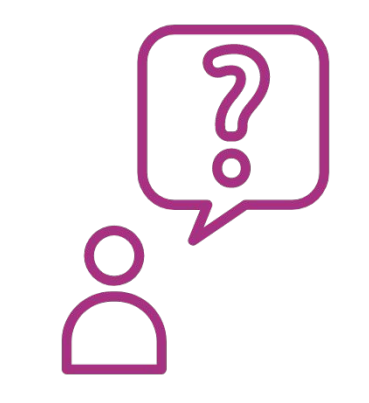

Get an overview and breakdown of the high quality ImportGenius and the import/export data you'll find within Gazelle.ai

Best practise strategies when it comes to conducting import/export searches and building lists within Gazelle.ai

Interactive Q&A with actionable use case examples specific to B2B, Trade and Economic Development organizations

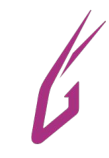

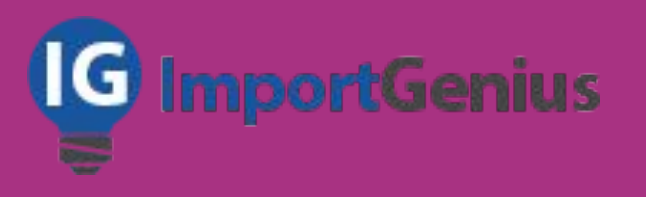

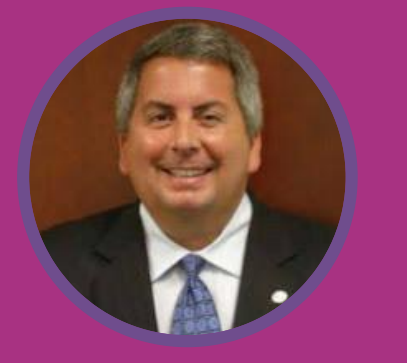

**Mark Condon Account Executive ImportGenius**

Mark Condon is an Account Executive for Government and Ports with ImportGenius

Mark has over 20 years of experience in international trade and is responsible for developing new business relationships, promoting ImportGenius products, and ensuring client satisfaction

Mr. Condon was executive director of the South Carolina World Trade Center-Charleston (1997-2007) and served on the Board of Directors of the World Trade Centers Association in New York

Since 2007 he has helped trade data firms grow and develop new global trade data products

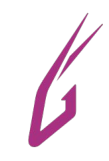

## **WHAT IS G** ImportGenius

- Founded by Michael Kanko and David Petersen in 2006
- World leader in collecting, organizing and making sense of Big Trade Data--covering global US imports from 2006 to today and US exports from 2014 to today along with the global imports and exports of 17 additional countries.
- Through advanced data management technologies, ImportGenius helps its clients make sense of hundreds of millions of shipping manifests and customs records from government agencies and private companies worldwide.

#### **HIGH-QUALITY IMPORT/EXPORT DATA**

- **ImportGenius provides access to shipping manifests for all ocean freight** entering and exiting the United States
- The data provided is sourced from the United States Customs and Border Protection and similar agencies from other countries. The United States data is obtained through the FOIA (Freedom of Information Act) and is considered public record, while data from other countries is legally obtained proprietary data
- **Dur data contains import information from the Bill of Lading for shipments** entering or leaving 18 countries. For the U.S., we get this shipping manifest data for shipments entering the country by ocean from the U.S. Department of Homeland Security
- We license our data from a variety of sources including records from the U.S. Department of Homeland Security, other government agencies, non-profit organizations and partnerships with private data services

#### **INTERNATIONAL IMPORT/EXPORT BREAKDOWN**

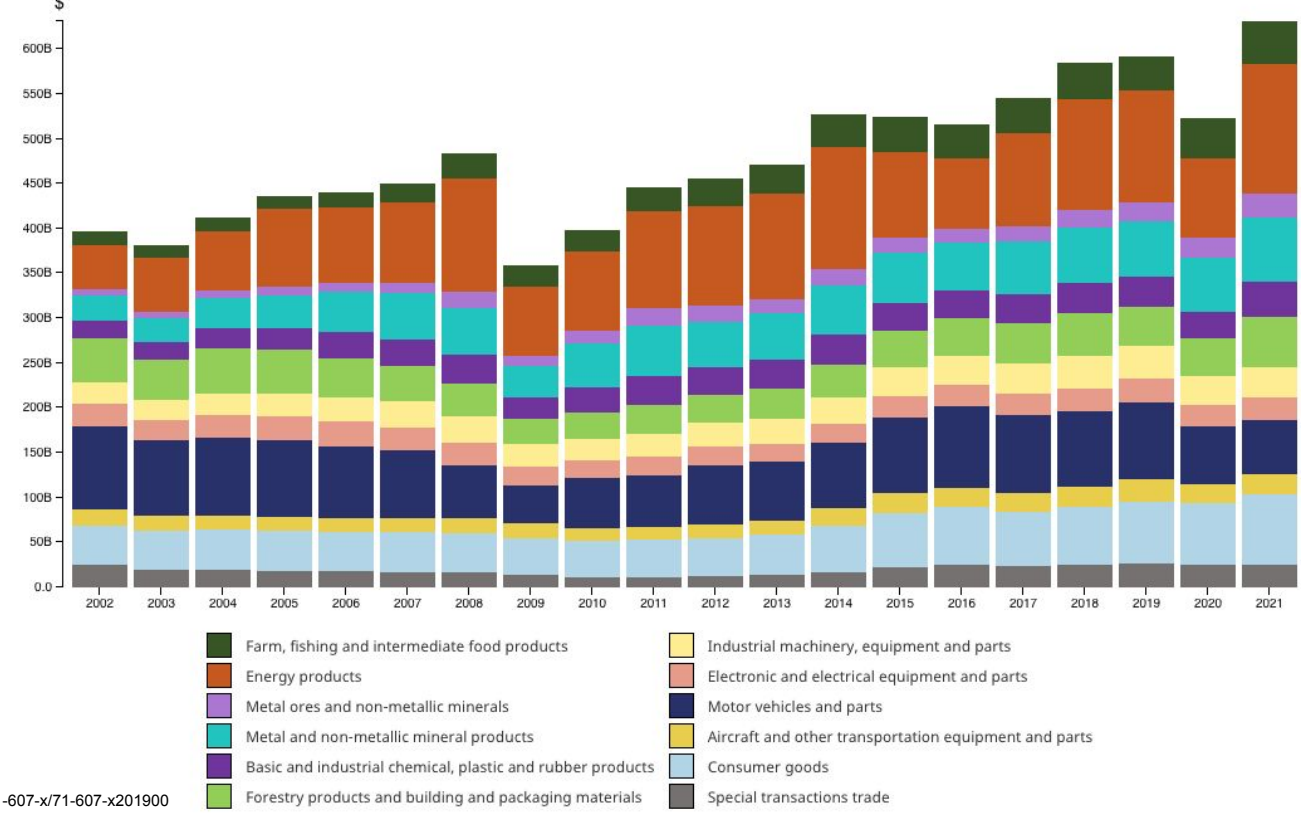

https://www150.statcan.gc.ca/n1/pub/71-607-x/71-607-x201900 5-eng.htm

#### **INTERNATIONAL IMPORT/EXPORT BREAKDOWN**

#### The world 2021

#### All sections

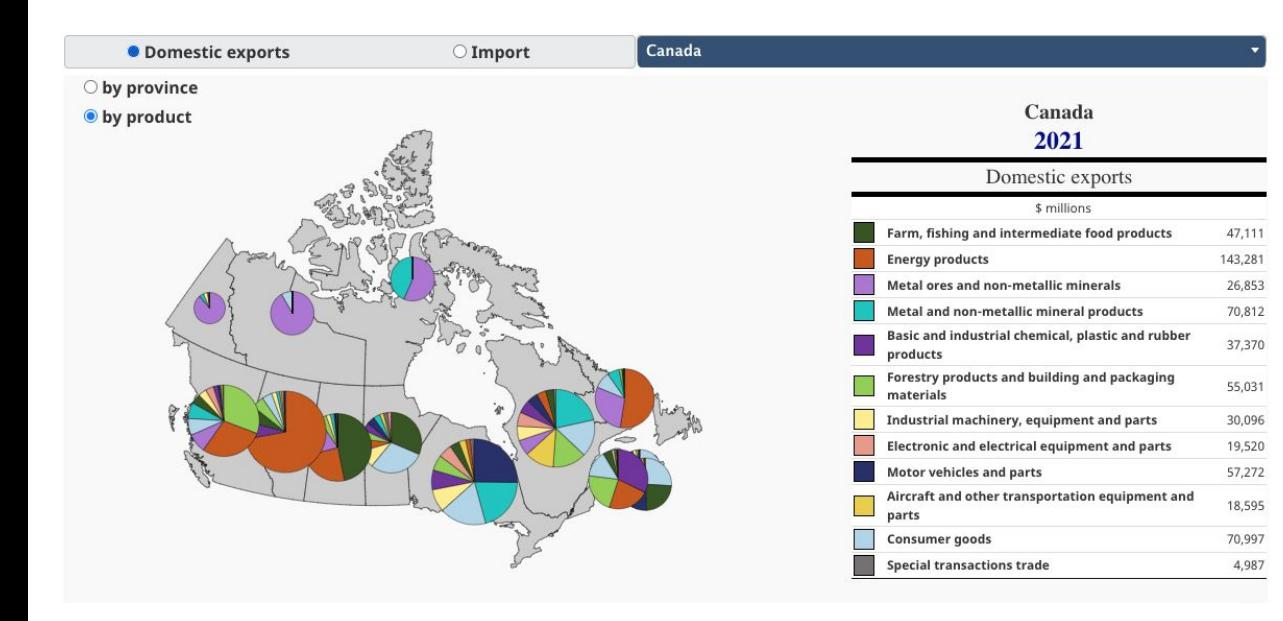

**Export** Import \$ \$631.2B \$613.9B  $00%$  $00%$  $\%$ of world of world Export \$631.2B \$631.2B Import

https://www150.statcan.gc.ca/n1/pub/71-607-x/71-607-x2019005-eng.htm

## **HOW CAN YOU LEVERAGE OUR IMPORT/EXPORT DATA?**

#### **6 WAYS YOU CAN USE THIS DATA**

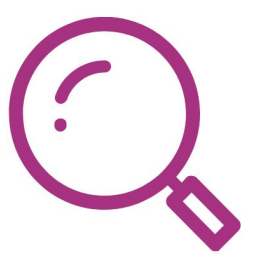

Identify companies with increasing shipments to the US

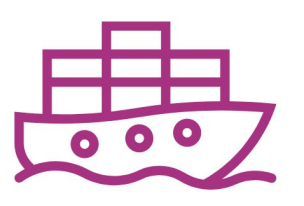

Review 5-year historical shipment volumes per importer

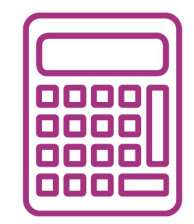

Estimate gaps in local supply chains and industry clusters

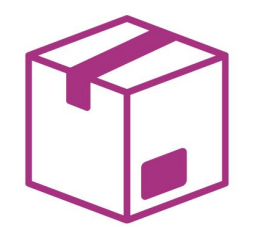

BR&E: anticipate the growth of local manufacturers based on volume of shipments of manufacturing inputs

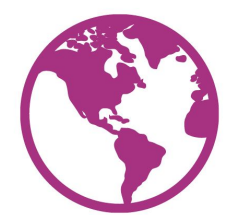

Better understand complex supply chains and the web of international suppliers feeding domestic manufacturing

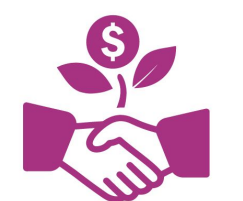

Promote nearshoring by discovering new suppliers

#### **WHAT IS A TEU AND WHY IT'S IMPORTANT**

- Find every US international importers with a minimum of 3 annual TEUs
- *●* What is a TEU?
	- The twenty-foot equivalent unit (abbreviated TEU or teu) is a calculation of the various container sizes into a standard unit of containers
	- Containers are 20, 40 or 45 feet so the TEU allows for ports and the maritime community to measure shipment volumes accurately
- As a Gazelle.ai user you have access to Canadian Exporters and Canadian Importers are only via US seaports

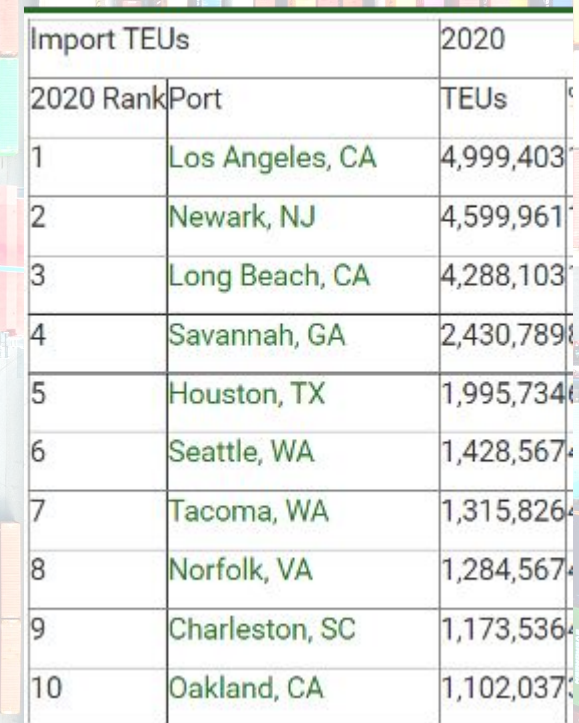

## **HOW CAN ECONOMIC DEVELOPMENT ORGANIZATIONS LEVERAGE THIS DATA**

#### **HOW CAN YOU (EDO PROFESSIONAL) LEVERAGE THIS DATA**

- **Identify your regions top** *importers* and monitor the growth of companies in your region
	- **○** You can look for historical TEUs volume in Gazelle.ai and identify companies with increase in imports volume
- **Identify who are their suppliers**:
	- Find patterns within US manufacturing, distribution, and foreign supply chains
	- International firms are seeking to garner US market shares by initially selling into the US market, then expanding into distribution and ultimately the assembly of imported components
	- Flourishing domestic manufacturing companies rely on Just-In-Time (JIT) delivery as essential in modern supply chain management - TIER 1 & 2 suppliers dominate this landscape and suppliers must be in close proximity to to their customers representing an ideal candidate for FDI

## **HOW CAN B2B/TRADE PROFESSIONALS LEVERAGE THIS DATA**

#### **HOW CAN YOU (B2B OR TRADE PROFESSIONAL) LEVERAGE THIS DATA**

- **Identify your region's** top *importers and exporters* and get data on their specific suppliers and countries of origin
- **Supplier recruitment –** suppliers are more apt to invest and locate near their top customers
- **Help your clients find new potential suppliers/clients**
- **Monitor competitors** including shipping records which can help you keep an eye on your current competitors and identify new companies in the market.
	- Find out how much they're shipping and who they're sourcing from
- **Business Development** 
	- Based on products imported, track your current customers to ensure you're winning their full business
	- Identify potential customers that are importing from your competitors

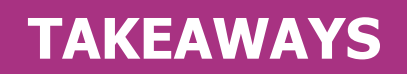

#### A clear understand of ImportGenius's global trade data within Gazelle.ai

How to effectively build import/export lists and search companies within Gazelle.ai

How to leverage import/export data for your organization as a B2B or EDO and how to apply it with an effective outreach strategy

## **WHERE CAN YOU FIND THIS DATA IN GAZELLE.AI**

#### **LET'S SEARCH IMPORT/EXPORT COMPANIES IN GAZELLE.AI**

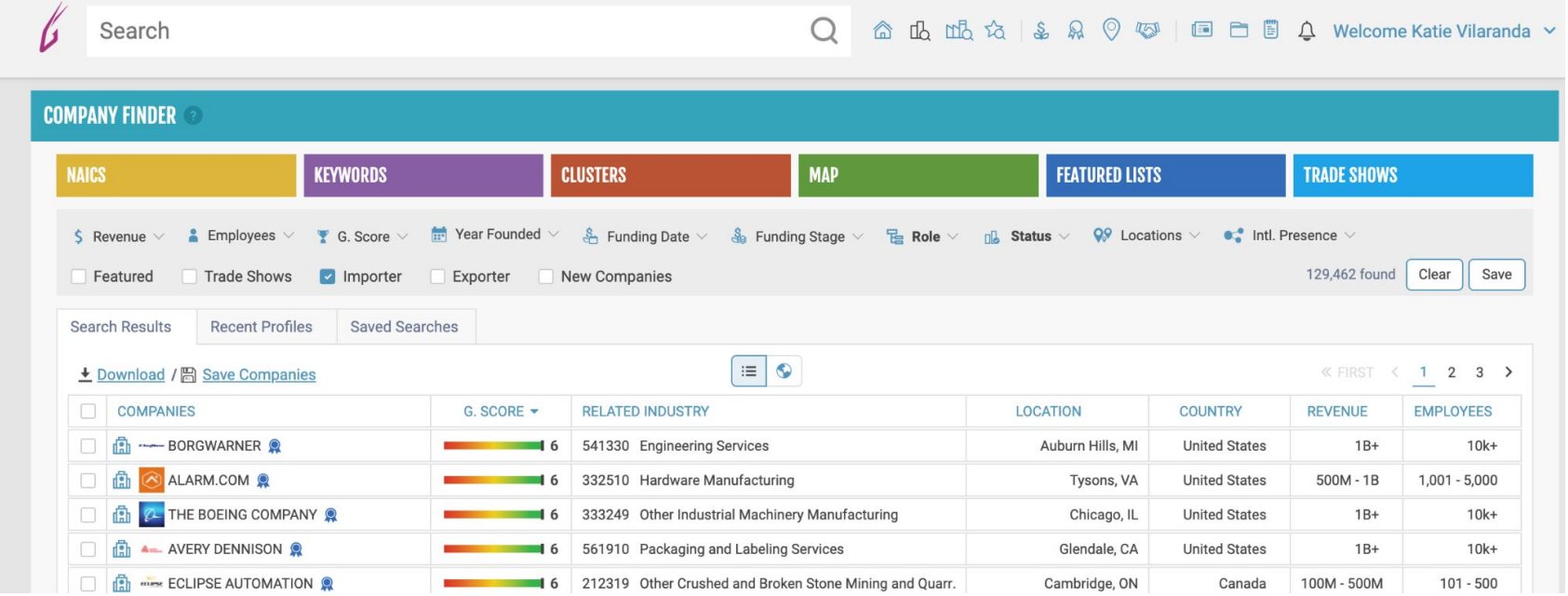

### **WHERE TO FIND THIS DATA IN**  $\int G \wedge Z \equiv L L \equiv \ldots$

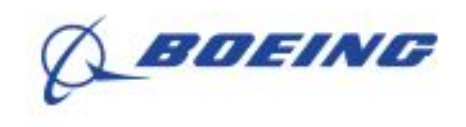

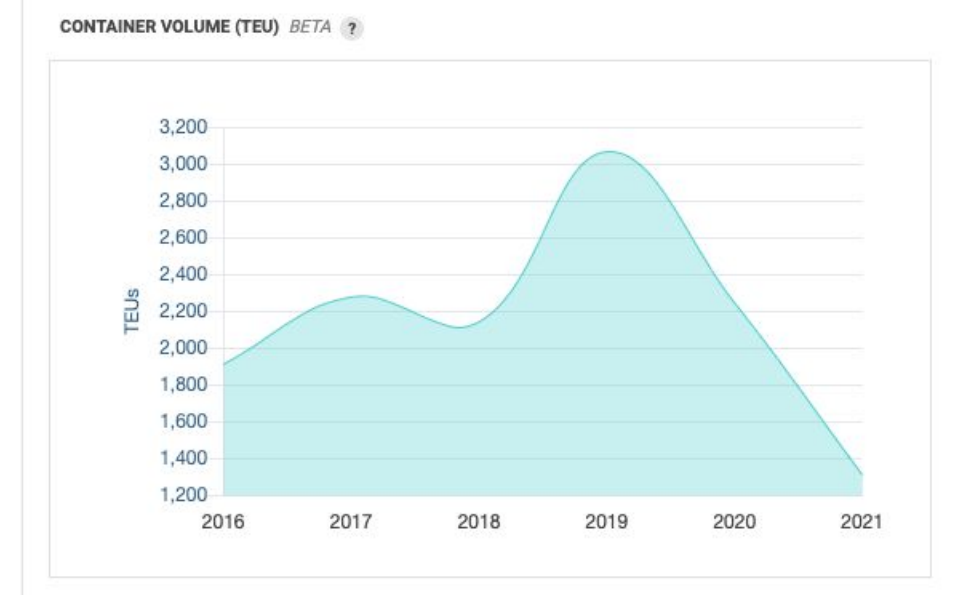

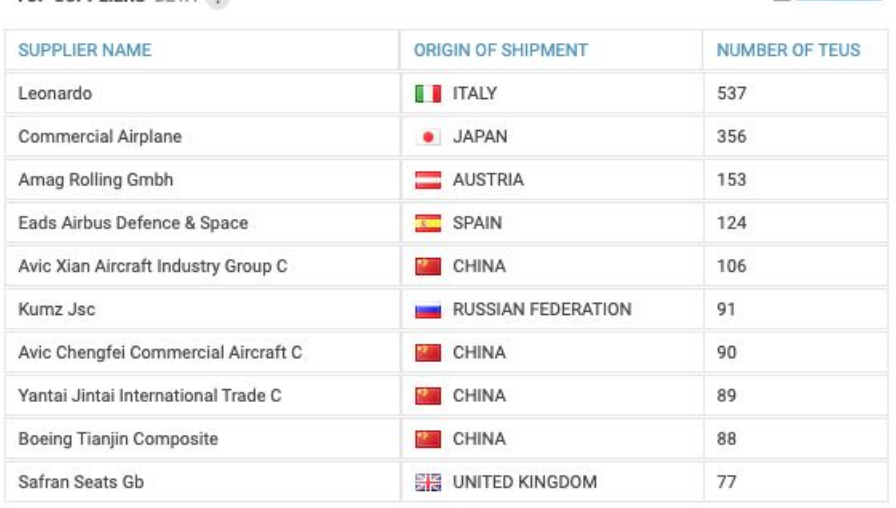

TOP SUPPLIERS RETA

**《 FIRST < 1 2 3 >** 

+ Download

#### **HOW TO DOWNLOAD AND EXTRACT DATA FROM COMPANY PROFILES**

You can download the results of any search of TEUs in Gazelle.ai to a Microsoft Excel (XLS and XLSX) or CSV format to your desktop or laptop computer to filter and extract data for your analysis

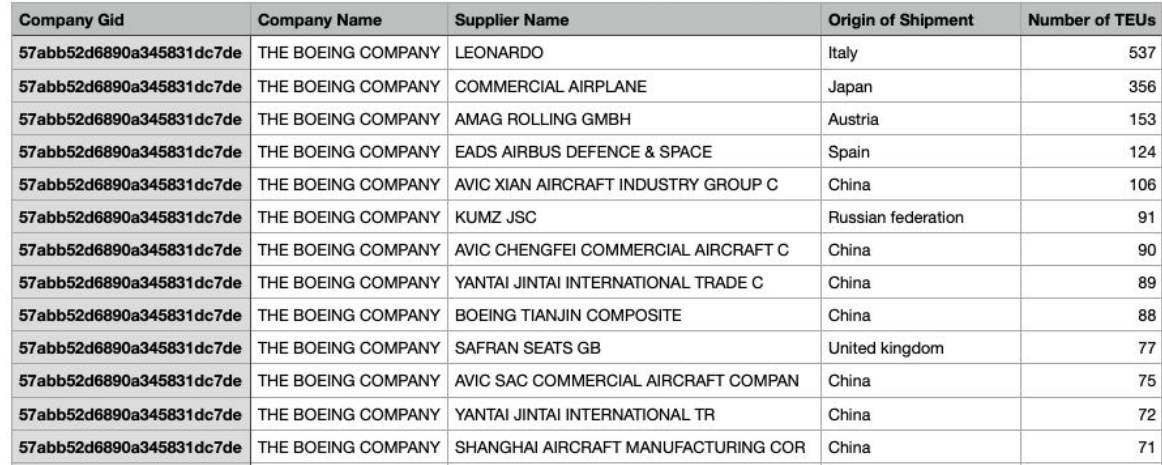

THE BOEING COMPANY\_supplier\_teus (1)

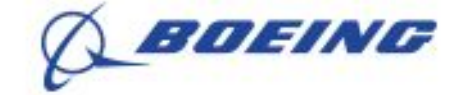

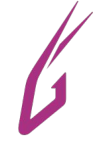

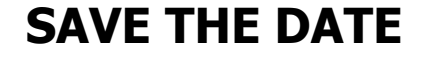

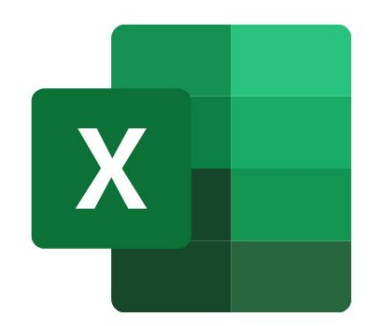

#### **DATE: JUNE 22nd, 2022 TIME: 8:30AM / 11:30AM EST**

#### **TOPIC: HOW TO USE EXCEL TO EXTRACT IMPORTANT GAZELLE.AI COMPANY AND CONTACT DATA**

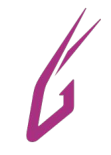

# **QUESTIONS?**

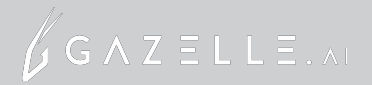

#### **THANK YOU!**

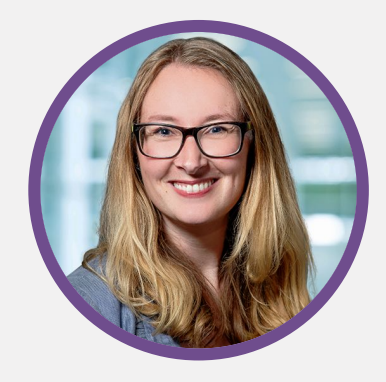

**Janelle Mansfield VP Customer Success & Customer Experience**

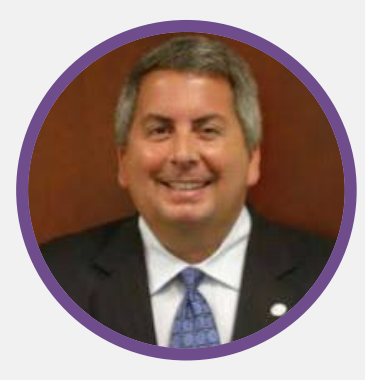

**Mark Condon Account Executive ImportGenius**

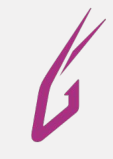